. Page 1 of 4

**Printed Page:- 04** 

## **General Instructions:**

**IMP:** *Verify that you have received the question paper with the correct course, code, branch etc.*

**1.** *This Question paper comprises of* **three Sections -A, B, & C.** *It consists of Multiple Choice Questions (MCQ's) & Subjective type questions.*

.

**NOIDA INSTITUTE OF ENGINEERING AND TECHNOLOGY, GREATER NOIDA (An Autonomous Institute Affiliated to AKTU, Lucknow) MCA (Integrated) SEM: II - THEORY EXAMINATION (2022-2023) Subject: Internet and Web Designing**

**Roll. No:**

**Printed Page:- Subject Code:- AMICA0202** 

**2.** *Maximum marks for each question are indicated on right -hand side of each question.*

**3.** *Illustrate your answers with neat sketches wherever necessary.*

**4.** *Assume suitable data if necessary.*

**5.** *Preferably, write the answers in sequential order.*

The form and the material of the data if necessary.<br>
The data if necessary.<br>
The data if necessary.<br>
She data if necessary.<br>
The data if necessary.<br>
The data if necessary.<br>
Section A<br>
The material of the control of the mat **6.** *No sheet should be left blank. Any written material after a blank sheet will not be evaluated/checked.*

# **1. Attempt all parts:-**

- 1-a. A web page which on clicking opens another document is called …………… (CO1) 1
	- (a) anchor

(b) Hyperlink

(c) Reference

(d) URL

- 1-b. The term HTTP stands for? (CO1) 1
	- (a) Hyper terminal tracing program
	- (b) Hypertext tracing protocol
	- (c) Hypertext transfer protocol
	- (d) Hypertext transfer program

1-c. Which of the following is used to connect the internet with a computer? (CO2) 1

- (a) Router
- (b) Modem
- (c) Network Switch

 **SECTION A 20**

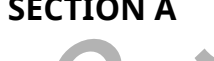

## **Time: 3 Hours Max. Marks: 100**

(d) Server

### 1-d. Which of the following is the most popular web server on the web? (CO2) 1

.

- (a) Apache
- (b) Microsoft Internet Information Services (IIS)
- (c) Sun Java System Web Server
- (d) All of these
- 1-e. Microsoft Access is a \_\_\_\_\_. (CO3) 1
	- (a) Network Database Model
	- (b) RDBMS
	- (c) ORDBMS
	- (d) OODBMS
- 1-f. A file containing relatively permanent data is [1003]
	- (a) Sequential file
	- (b) Transaction file
	- (c) Master file
	- (d) Random file
- 2022-23 Jan\_Jun 1-g. To protect the computer system against the hacker and different kind of viruses, one must always keep \_\_\_\_\_\_\_\_\_ on in the computer system. (CO4) 1
	- (a) Antivirus
	- (b) Firewall
	- (c) Vlc player
	- (d) Script
- 1-h. Network security consists of \_\_\_\_\_. (CO4) 1
	- (a) Protection
	- (b) Detection
	- (c) Reaction
	- (d) All of the above
- 1-i. Which attribute is used to name an element uniquely? (CO5) 1
	- (a) class
	- (b) id
	- (c) dot
	- (d) All the above
- 1-j. Internet was possible because of the use of TCP/IP reference model and 1

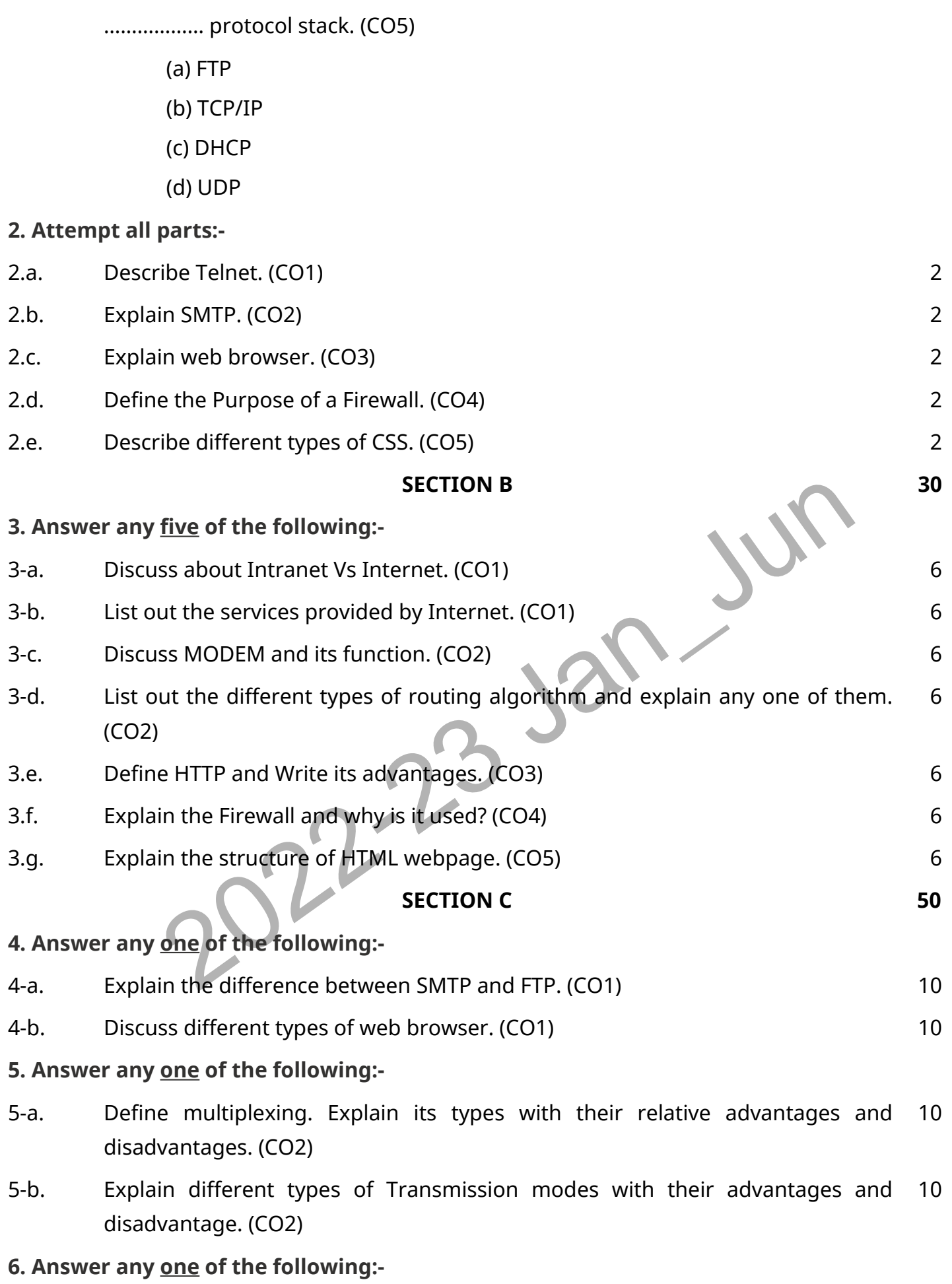

.

6-a. Explain HTTP and its features in detail. (CO3) 10

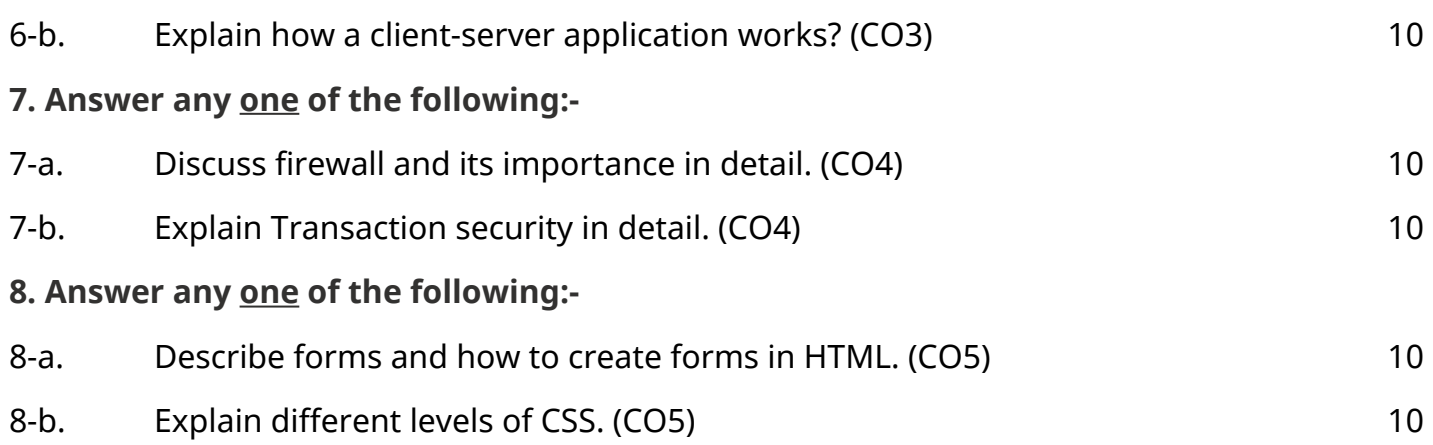

.

2022-23 Jan\_Jun